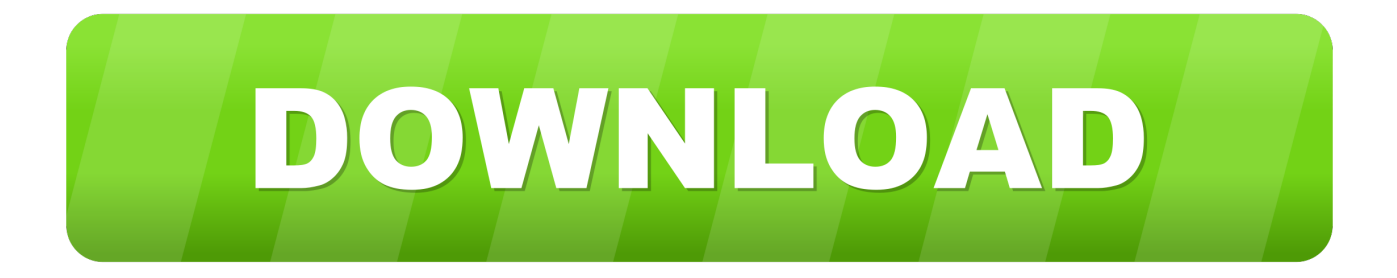

## [Windows 10 Solidworks Activator Solidsquad](https://tlniurl.com/1xvztk)

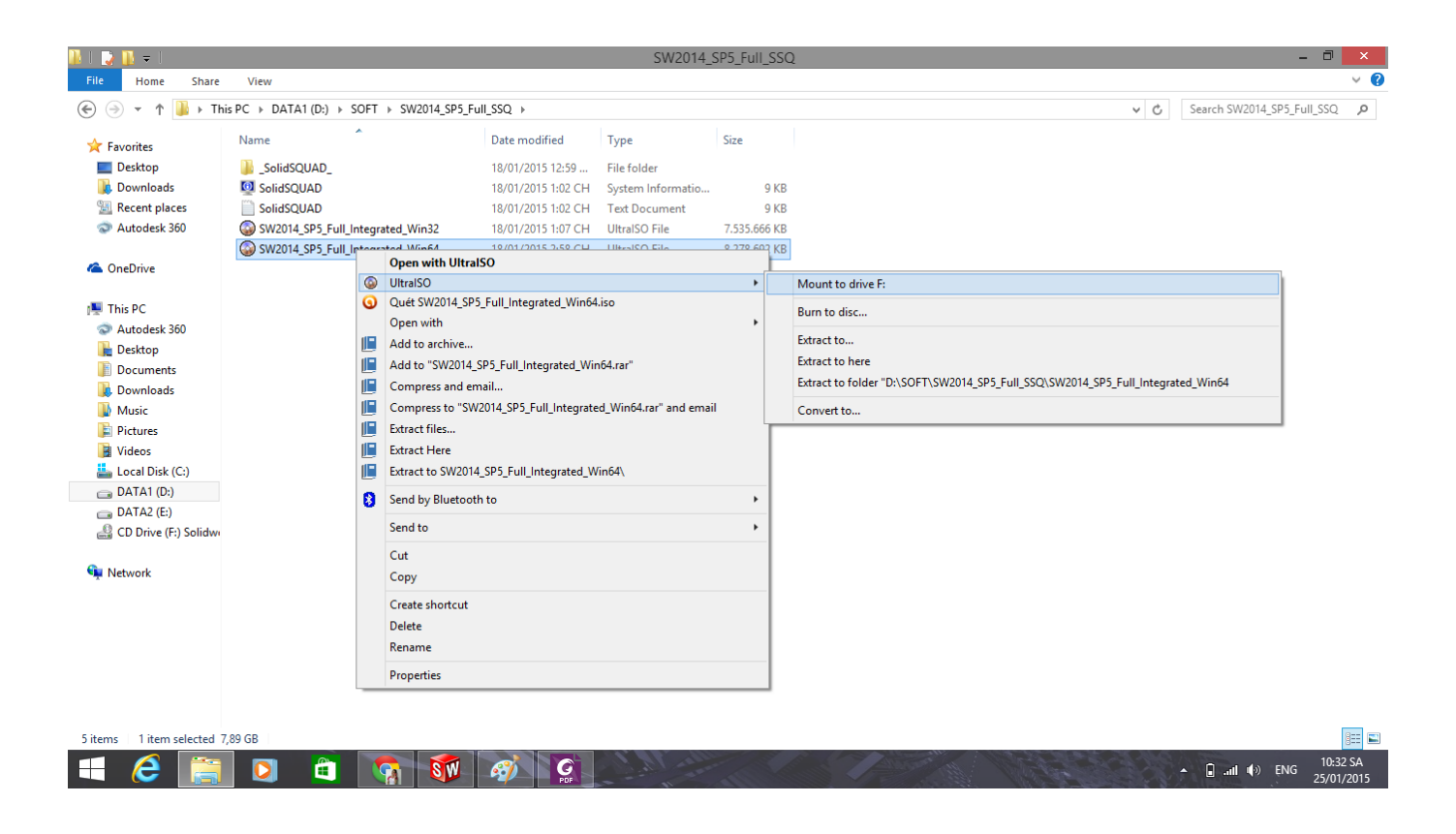

[Windows 10 Solidworks Activator Solidsquad](https://tlniurl.com/1xvztk)

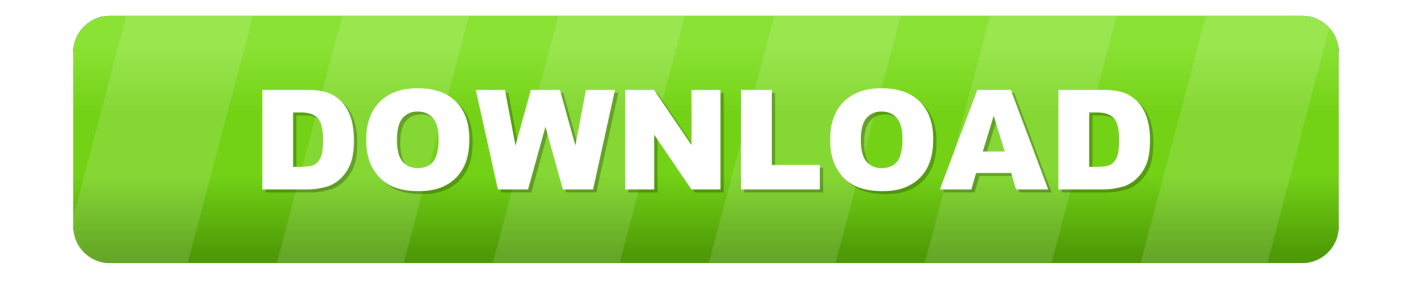

1dff872cbc